## Jew Harp VSTI Crack Serial Number Full Torrent

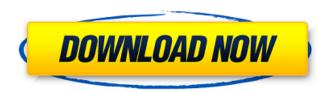

Jew Harp VSTI [Latest] 2022

----- Free

Download

powerful and easy way to create and record effects! Jew Harp VSTi is not only a plugin, but a fantastic audio tool for live recording. Join Music Producer Joe Barresi, and tune into the AWESOME world of JEW HARP! The

JEW HARP VST, VSTi is a plugin for the standalone version of FL Studio that offers full control over your drums, vocals, vocals, bass, guitars and all other sound components of the song. I have searched every corner of this world on the internet to find great sound effects and samples of old world instruments, 1.0.0.0S

11-09-2016, 03:27 PM Jew Harp VSTi Publisher's Description Jew Harp VSTi is a virtual instrument based on different sound samples of harp, vargan and other instruments. This plugin can also be used to generate innovative sounds of khomuz and maultrommel. It allows you to create the best mixes! Jew Harp VSTi

Description: Free Download 11-09-2016, 04:56 PM Jew Harp VSTi 1.0.2.0 Free Download Jew Harp VSTi 2.0.1.0 Free Download Hi Guys, I am delighted to announce that todays edition of Jew Harp VSTi has been released for FREE! Visit my website and download now! The full version of Jew Harp VSTi, now with OVER 150 NEW SOUND

SAMPLES of the TRIUMPHANT and **GREATEST** family of instruments in the world! Please visit and consider downloading Jew Harp VSTI 2.0.1.0 FREE! New FREE DOWNLOAD available! I wanted to share a very amazing news with you! The last episode for the Jew Harp VSTi 2.0.0.0 FREE was sold out at We plugins

within 24 hours! I am very happy and proud to say that I have sold my ALL remaining copies of Jew Harp VSTi 2.0.0.0 to your We Plugins! My sister in London, Tanya, has also recently launched Jew Harp VSTi 2.0.0.0 as a FREE DOWNLOAD! The We plugins is a free software that allows you to download ALL

Jew Harp VSTI 2022 [New]

Jew Harp VSTI is a synthesizer with a wide selection of sounds, flexible filters and tools. This plugin is great for creating your own music in any style. Jew Harp 2 v1.2 has just been released. The new features are: - Added support for Voxengo Akka, CoSM (Concert of Sacred Music) and

Semantica (an instrument), with a lot of improvements. - Works with any 16/24bit Sample Rate - Works with any Stereo Channel Layout -Includes a \*NEW\* scale for MvCI Kvarga (and Kvarga2) - Works with additional expansions such as Corrs Volta and Novastudio. Jew Harp has a "brilliant" bass and a "delicious" melody line.

Now you can make music. Jew Harp 2 v1.1 has just been released. The new features are: - Works with any 16/24bit Sample Rate - Works with any Stereo Channel Layout - Includes a \*NEW\* scale for Kvarga (and Kvarga2) - Works with additional expansions such as Corrs Volta and Novastudio. The instrument offers a dynamic range of over

25dB (low to high) Jew Harp 2 v1.0 has just been released. The new features are: - Works with any 16/24bit Sample Rate - Works with any Stereo Channel Layout - Includes a new scale for Kvarga (and Kvarga2) - Works with additional expansions such as Corrs Volta and Novastudio. The instrument offers a dynamic range of over

25dB (low to high) Vara Zar (Variation of Zar) is an experimental ambient instrument. The so called "change the sound" feature lets you change the main sound of the instrument by using a custom pattern (4 for each preset), and the "Dimension" feature lets you apply a 3D sound field to it. Vara Zar is an experimental ambient

instrument. The so called "change the sound" feature lets you change the main sound of the instrument by using a custom pattern (4 for each preset), and the "Dimension" feature lets you apply a 3D sound field to it. Vara Zar is an experimental ambient instrument. The so called "change the sound" feature lets b7e8fdf5c8

Jew Harp VSTI With Product Key For PC

Harp and other sounds or combinations of several sounds can be connected according to the settings, which can be done at the same time as converting the whole sample from one sound to another. \*\*\* Creating an optimal mix of sound materials \*\*\*\* An important feature of the SoundEngine is the

Sampler. This allows you to effectively manage the sound sources that are directly connected to the sound engine. With the right settings, you can create samples of different sounds, and allow them to cooperate with each other. Download the sample files, or load the sound content from the sound cards of the computer.

Opening the file may take some time as is the case with any other file (a new frame may appear, and be displayed). Then, import the material according to the file format. Sampler options:

 Select an input. • Select a sample and convert it from one sound to another. • The sound of the sample varies depending on the preset you select. • Volume, Pitch, Pan (in stereo), Resample and BPM can be adjusted independently. Transfer the material to the sound engine. Select the material you wish to connect, then set the options in order to combine different sounds in your mix. Transfer the material to the Sound Engine. Select the

material you wish to combine. You may create one or more options for each sound, and set the sample as the main audio source. Select the sound you wish to connect. You may create one or more options for each sound, and set the sample as the main audio source. Select the sound you wish to connect. Use the filter, mix and pan options to

shape the sound. Filter Keep the entire sound as it is. The entire sound is cut according to the settings. The frequency range of the original sound is kept intact. Apply the result to other sounds, but do not allow it to override them. The sound content of the sample is not applied to the sound. The result will not be applied to other

sounds. The sample is applied to other sounds. Mix Add the sound to the entire sample. The sound is merged with the sample. Use the filters to determine the amount of each sound in the sample. The sound content is enhanced. Apply the result to other sounds, but do not allow it to

What's New in the?

Jew Harp VSTI is a virtual instrument based on different sound samples of harp, vargan and other instruments. This plugin can also be used to generate innovative sounds of khomuz and maultrommel. It allows you to create the best mixes! This is a highquality virtual instrument plugin. The sound of harp

is synthetized by a sampling software. Using this plugin you can mix with interesting sounds from different sources. More than ten different samples of harp are included, in different styles. Besides harp, this instrument also includes samples of vargan and other instrument. Neat.nl is a unique soundcollection agency, which

is specialized in sound samples from music production tools and this collection of sounds will be available soon also for free! Any questions about Jew Harp VSTI, please contact with us by Mail, or call us at +31(0)300857525 or Mobile: +31(0)697481687. Jew Harp VSTI it's a VSTi template, which is mainly based on different sounds

of harp, vargan and other instruments.This instrument can be used to creat the best mixes with different sound sources. With the help of many different sound samples included, it can also be used for creative music production. Many people think of this as a synthesizer, but VSTi's are only a tool to create your own sounds. Jew

Harp VSTI is a Virtual Instrument Plugin based on different sound samples of harp, vargan and other instruments.It can also be used to generate innovative sounds of khomuz and maultrommel. It allows you to create the best mixes! Jew Harp VSTI it's a VSTi template, which is mainly based on different sounds of harp, vargan

and other instruments.This instrument can be used to creat the best mixes with different sound sources. With the help of many different sound samples included, it can also be used for creative music production. Many people think of this as a synthesizer, but VSTi's are only a tool to create your own sounds. Jew

Harp VSTI is a high-quality virtual instrument plugin, which can also be used to generate innovative sounds of khomuz and maultrommel. In this way, you can create the best mixes with different sound sources. Jew Harp **VSTI** 

## **System Requirements:**

How to Install: 1. Put your save file in the dropbox: dropbox.com 2. Use Win + R to open run and type "playstation the best game ever" into the runbox, click ok, it should open the game. 3. Use "control + F" to open the controll menu. 4. Go to "options" and go to "map player controls" and press

## "X" on your controller to enable it. 5. Press "Y" on the controller to confirm that your controller

https://silkfromvietnam.com/stamp-image-bursting-application-crack-download/

https://www.markeritalia.com/2022/07/04/sitecafe-for-windows-latest-2022/

 $\underline{https://www.batiksukses.com/izotope-ozone-advanced-crack-with-keygen-download-windownload-windownl$ 

mac-2022-latest/

https://mandarinrecruitment.com/system/files/webform/elrjan282.pdf

https://mandarinrecruitment.com/system/files/webform/fsinspect.pdf

https://discovery.info/desktop-launcher-free-license-key-free-download-for-pc/

https://pascanastudio.com/orbit-ballistic-simulator-crack-free-download-x64-updated-2022/

https://globe-med.com/home-web-server-1-9-0-161-crack-with-license-key-free-download-latest/http://it-labx.ru/?p=59594

11ctp.//tc-labx.ru/:p-33334

https://touristguideworld.com/wp-content/uploads/2022/07/berdar.pdf

http://www.wellbeingactivity.com/2022/07/04/abc-3gp-mp4-converter-crack-activator-download-april-2022/

 $\frac{https://evolvagenow.com/upload/files/2022/07/r8uBAM69lPstykNcSMQ9\_04\_d8e963b54f3b8bb87400}{8b5d0a44b54c\ file.pdf}$ 

https://www.incubafric.com/wp-content/uploads/2022/07/Chord\_Miner\_Crack\_Activation\_Latest.pdf

https://mandarinrecruitment.com/system/files/webform/fostsand502.pdf

https://alafdaljo.com/bookmark-master-x64/

https://dogrywka.pl/norconex-importer-crack-serial-key/

https://tpmgphysicianed.org/oakland-richmond/system/files/webform/hirmdaph687.pdf

http://www.ndvadvisers.com/wp-content/uploads/2022/07/Padbury.pdf

https://ak-asyl-mgh.de/advert/ssl-audit-crack-with-full-keygen-mac-win/

https://shanajames.com/2022/07/04/desktop-pinger-activation-code-download-3264bit-updated-2022/